Общий порядок расчета среднесписочной численности закреплен в [Указаниях](https://its.1c.ru/db/garant/content/71715216/1/1000), утв. приказом Росстата от 22.11.2017 № 772 (далее – Указания).

Для расчета среднесписочной численности работников необходимо последовательно выполнить приведенные ниже действия.

**Рассчитать списочную численность работников на каждый из дней месяца**

Расчет среднесписочной численности работников производится на основании ежедневного учета списочной численности работников [\(абз. 4 п. 76 Указаний\)](https://its.1c.ru/db/garant/content/71715216/1/189134). Таким образом, в первую очередь следует посчитать численность работников за каждый день месяца.

Численность работников за выходной или праздничный (нерабочий) день принимается равной списочной численности за предшествующий рабочий день. При этом если такие дни идут подряд (два и более), численность работников за каждый нерабочий день принимается равной численности за рабочий день, который предшествовал нерабочим. Например, если 7 и 8 число месяца являются выходными (суббота и воскресенье), списочная численность за эти дни равна численности в пятницу, 6 числа [\(абз. 2 п. 76 Указаний](https://its.1c.ru/db/garant/content/71715216/1/189133)).

Для уточнения списочной численности работников за каждый день месяца необходимо использовать приказы о приеме на работу, переводе работников на другую работу и об увольнении. Численность работников за каждый день месяца должна соответствовать данным табеля учета рабочего времени работников ([абз. 3,](https://its.1c.ru/db/garant/content/71715216/1/189132) [4 п. 76 Указаний](https://its.1c.ru/db/garant/content/71715216/1/189134)).

В списочной численности работников за каждый календарный день учитываются все работники – фактически отработавшие и отсутствующие на работе (отпуск, больничный, командировки и т.д.) [\(абз. 4 п. 77 Указаний\)](https://its.1c.ru/db/garant/content/71715216/1/189136).

В списочную численность следует включать ([абз. 3 п. 77 Указаний\)](https://its.1c.ru/db/garant/content/71715216/1/189135):

- наемных работников, работающих по трудовому договору и выполняющих постоянную, временную и сезонную работу один день и более;
- работающих собственников организации, получающих заработную плату.

В списочную численность не включаются работники ([п. 78 Указаний\)](https://its.1c.ru/db/garant/content/71715216/1/1078):

- принятые на работу на условиях совместительства;
- выполняющие работу по договорам гражданско-правового характера;
- работающие по специальным договорам с государственными организациями на предоставление рабочей силы (военнослужащие и отбывающие наказание в виде лишения свободы);
- переведенные на работу в другую организацию (при условии несохранения заработной платы) или за границу;
- направленные на обучение в образовательные учреждения с отрывом от работы, получающие стипендию;
- с которыми заключен ученический договор на профессиональное обучение с выплатой стипендии;
- подавшие заявление об увольнении и прекратившие работу до истечения срока предупреждения или прекратившие работу без предупреждения (они исключаются из списочной численности с первого дня невыхода на работу);
- собственники организации, не получающие заработную плату;
- члены кооператива, не заключившие трудовых договоров с организацией;
- адвокаты;
- военнослужащие.

# **ПРИМЕР РАСЧЕТА СПИСОЧНОЙ ЧИСЛЕННОСТИ РАБОТНИКОВ НА ОПРЕДЕЛЕННУЮ ДАТУ МЕСЯЦА**

На 15 февраля в организации работает 75 человек. Из них 54 человека работают по трудовому договору, 8 человек являются совместителями, 10 человек работают по гражданско-правовому договору и трое являются собственниками организации, не получающими зарплату.

Для расчета списочной численности на 15 февраля нужно из общей численности работников исключить лиц, которые в ней не учитываются. Таким образом, на 15 февраля списочная численность равна:

75 – 8 (совместители) – 10 (работники по ГПД) – 3 (собственники) = 54 человека.

# **Рассчитать среднесписочную численность работников с полным рабочим временем**

#### **за месяц**

Среднесписочная численность работников за месяц исчисляется путем суммирования списочной численности работников за каждый календарный день месяца, т.е. с 1 по 30 или 31 число (для февраля – по 28 или 29 число), включая праздничные (нерабочие) и выходные дни, и деления полученной суммы на число календарных дней месяца ([абз. 1 п. 76 Указаний](https://its.1c.ru/db/garant/content/71715216/1/1076)).

Некоторые работники списочной численности не учитываются при расчете среднесписочной численности ([п. 79.1 Указаний\)](https://its.1c.ru/db/garant/content/71715216/1/1791):

- женщины, находившиеся в отпуске по беременности и родам,
- работники, находившиеся в отпусках в связи с усыновлением новорожденного ребенка непосредственно из родильного дома,
- работники, находившиеся в отпуске по уходу за ребенком (кроме работающих на условиях неполного рабочего времени или на дому с сохранением права на получение пособия по государственному социальному страхованию);
- работники, обучавшиеся в образовательных учреждениях и находившиеся в дополнительном отпуске без сохранения заработной платы;
- работники, поступающие в образовательные учреждения, находившиеся в отпуске без сохранения заработной платы для сдачи вступительных экзаменов.

Формула расчета среднесписочной численности работников с полным рабочим временем выглядит так:

#### **ССЧ полный день = Общая СЧ / Количество календарных дей**

# **ПРИМЕР РАСЧЕТА СРЕДНЕСПИСОЧНОЙ ЧИСЛЕННОСТИ РАБОТНИКОВ С ПОЛНЫМ РАБОЧИМ ВРЕМЕНЕМ ЗА МЕСЯЦ**

Списочная численность работников в феврале за каждый календарный день составила:

- с 1 по 13 февраля 52 чел. в течение 13 дней;
- с 14 по 26 февраля 54 чел. в течение 13 дней;

с 27 по 28 февраля – 55 чел. в течение 2 дней.

При этом в течение всего февраля два сотрудника находились в отпуске по беременности и родам и в отпуске по уходу за ребенком. Они исключаются из расчета.

Расчет среднесписочной численности работников за февраль выглядит так:

 $(52 - 2)$  х 13 дней +  $(54 - 2)$  х 13 дней +  $(55 - 2)$  х 2 дня = 650 + 676 + 106 = 1 432 чел.

 $1432/28 = 51,14$  чел.

**Рассчитать среднесписочную численность работников с неполным рабочим временем за месяц**

При определении среднесписочной численности работники, работающие на условиях неполного рабочего времени, учитываются [пропорционально отработанному ими за месяц времени \(п. 79.3](https://its.1c.ru/db/garant/content/71715216/1/1793) Указаний).

Для расчета средней численности таких работников необходимо (абз. 2 [п. 79.3 Указаний](https://its.1c.ru/db/garant/content/71715216/1/1793)):

- Вычислить общее количество человеко-дней, отработанных такими работниками. Сделать это можно так: поделить общее число отработанных человеко-часов в отчетном месяце на продолжительность рабочего дня (в зависимости от продолжительности рабочей недели). Например:
	- 40 часов на 8 часов (при пятидневной рабочей неделе) или на 6,67 часа (при шестидневной рабочей неделе);
	- 36 часов на 7,2 часа (при пятидневной рабочей неделе) или на 6 часов (при шестидневной рабочей неделе);
	- 24 часа на 4,8 часа (при пятидневной рабочей неделе) или на 4 часа (при шестидневной рабочей неделе).
- Определить среднюю численность не полностью занятых работников за отчетный месяц в пересчете на полную занятость. Для этого нужно поделить отработанные человеко-дни на число рабочих дней по календарю в отчетном месяце. При этом за дни болезни, отпуска, неявок (приходящиеся на рабочие дни по календарю) в число отработанных человекочасов условно включаются часы по предыдущему рабочему дню.

Формула расчета среднесписочной численности работников с неполным рабочим временем выглядит так:

#### **ССЧ неполный день = Сумма человеко-дней / Количество рабочих дней**

## **ПРИМЕР РАСЧЕТА СРЕДНЕСПИСОЧНОЙ ЧИСЛЕННОСТИ РАБОТНИКОВ С НЕПОЛНЫМ РАБОЧИМ ВРЕМЕНЕМ ЗА МЕСЯЦ**

В сентябре в организации 5 работников были заняты на работе неполное рабочее время.

- два работника отработали по 4 часа в день, каждый из них по 22 рабочих дня. Они учитываются за каждый рабочий день как 0,5 человека (4,0 : 8 часов);
- три работника отработали по 3,2 часа в день 22, 10 и 5 рабочих дней соответственно.

Этих работников следует учитывать за каждый рабочий день как 0,4 человека (3,2 часа : 8 часов).

Средняя численность указанных работников составила (0,5 х 22 + 0,5 х 22 + 0,4 х  $22 + 0.4 \times 10 + 0.4 \times 5$ ) : 22 рабочих дня в сентябре) = 1,7 человека. Эта численность учитывается при определении среднесписочной численности работников.

При этом необходимо помнить, что лица, работавшие неполное рабочее время по инициативе работодателя, учитываются в среднесписочной численности работников как целые единицы.

#### **Рассчитать среднесписочную численность работников за месяц**

Для расчета среднесписочной численности работников за месяц необходимо сложить среднесписочную численность работников с полным и неполным рабочим временем за расчетный месяц, а полученную сумму разделить на число календарных дней месяца [\(п. 76 Указаний](https://its.1c.ru/db/garant/content/71715216/1/1076)).

Формула расчета среднесписочной численности работников за месяц выгляди так:

## **ССЧ за месяц = ССЧ полный день + ССЧ неполный день**

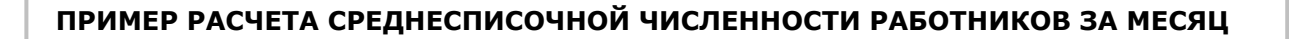

За июль среднесписочная численность работников на полном рабочем времени составила 310 чел. Среднесписочная численность работников на неполном рабочем времени составила 22 чел.

 $310 + 22 = 332$  чел.

332 чел. / 31 день = 10,70 (с учетом округления - 11 чел.)

#### **Рассчитать среднесписочную численность работников за период**

Для расчета среднесписочной численности за отчетный период (квартал, полугодие, несколько месяцев, год) нужно сложить показатели среднесписочной численности за каждый месяц расчетного периода и полученную цифру разделить на количество месяцев.

# **ПРИМЕР РАСЧЕТА СРЕДНЕСПИСОЧНОЙ ЧИСЛЕННОСТИ РАБОТНИКОВ ЗА ГОД**

В 2016 году среднесписочная численность работников составила: в январе – 56 чел., в феврале – 56 чел., в марте – 55 чел., в апреле – 57 чел., в мае – 58 чел., в июне – 58 чел., в июле – 59 чел., в августе – 55 чел., в сентябре – 55 чел., в октябре – 54 чел., в ноябре – 56 чел., в декабре – 57 чел.

 $(56 + 56 + 55 + 57 + 58 + 58 + 59 + 55 + 55 + 54 + 56 + 57)$ : 12 = 56,33 (c учетом округления среднесписочная численность работников за 2016 год составила 56 чел.

Похожие правила применяются и при расчете численности работников списочного состава организаций, отработавших неполный месяц (например, вновь созданных или имеющих сезонный характер производства). В них численность определяется путем деления суммы численности работников за все дни работы в отчетном месяце на общее число календарных дней в отчетном месяце [\(п. 79.8 Указаний\)](https://its.1c.ru/db/garant/content/71715216/1/1798).

## **ПРИМЕР РАСЧЕТА СРЕДНЕСПИСОЧНОЙ ЧИСЛЕННОСТИ РАБОТНИКОВ ВНОВЬ СОЗДАННОЙ ОРГАНИЗАЦИИ ЗА МЕСЯЦ, В КОТОРОМ ОНА БЫЛА СОЗДАНА**

Вновь созданная организация начала работать 25 сентября. Списочная численность работников составляла: на 25 сентября – 33 чел., на 26 сентября – 33 чел., на 27 сентября – 35 чел., на 28 сентября – 35 чел., на 29 сентября – 36 чел., на 30 сентября – 36 чел. В сентябре 30 дней.

 $(33 + 33 + 35 + 35 + 36 + 36)$ :  $30 = 6,93$  (с учетом округления среднесписочная численность работников составила 7 человек).

Если организация отработала неполный квартал, среднесписочная численность работников за квартал определяется путем суммирования среднесписочной численности за месяцы работы в [отчетном квартале и деления полученной суммы на 3 \(количество месяцев в квартале\) \(п. 79.9](https://its.1c.ru/db/garant/content/71715216/1/1799) Указаний).

## **ПРИМЕР РАСЧЕТА СРЕДНЕСПИСОЧНОЙ ЧИСЛЕННОСТИ РАБОТНИКОВ ВНОВЬ СОЗДАННОЙ ОРГАНИЗАЦИИ ЗА КВАРТАЛ, В КОТОРОМ ОНА БЫЛА СОЗДАНА**

Вновь созданная организация начала работу в феврале. Среднесписочная численность работников за февраль составила 45 человек, а за март – 47 человек.

(45 + 47) : 3 = 30,66 (с учетом округления среднесписочная численность работников за I квартал составила 31 чел.)

Если организация отработала неполный год (например, сезон уборки урожая), среднесписочная численность работников за этот год определяется путем суммирования среднесписочной численности работников за все месяцы работы организации (включая месяц ее создания и/или месяц прекращения работы) и деления полученной суммы на 12 [\(п. 79.10 Указаний\)](https://its.1c.ru/db/garant/content/71715216/1/8910).

## **ПРИМЕР РАСЧЕТА СРЕДНЕСПИСОЧНОЙ ЧИСЛЕННОСТИ РАБОТНИКОВ ОРГАНИЗАЦИИ, ОТРАБОТАВШЕЙ НЕПОЛНЫЙ ГОД**

Вновь созданная организация начала работу в мае, а закончила в сентябре. Среднесписочная численность работников организации за май составила 68 чел., за июнь – 70 чел., за июль – 72 чел., за август – 89 чел., за сентябрь – 92 чел.

 $(68 + 70 + 72 + 89 + 92)$ : 12 = 32,58 (с учетом округления среднесписочная численность работников за год составила 33 чел.)